### **Concurrent programming with dataflow variables**

Oleg Batrashev Distributed Systems GroupUniversity of Tartu

January 31, 2009

### <span id="page-1-0"></span>**Outline**

*⊲* [Outline](#page-1-0) [Motivation](#page-2-0)

[Justification](#page-3-0)

Oz [language](#page-4-0)

Oz

chat

[Programming](#page-13-0) in

[Example:](#page-25-0) P2P

[Conclusions](#page-29-0)

#### $\Box$ Oz language

- syntax of declarative model
- –dataflow variables
- addition: threads, ports, cells
- $\Box$  Programming with Oz
	- in declarative model
	- –in multiagent dataflow model
	- –in distributed programming
- $\Box$ Example: P2P chat
- $\Box$ Conclusions

### <span id="page-2-0"></span>**Motivation**

[Outline](#page-1-0) *⊲* [Motivation](#page-2-0) [Justification](#page-3-0)

Oz [language](#page-4-0)

[Programming](#page-13-0) inOz

[Example:](#page-25-0) P2Pchat

[Conclusions](#page-29-0)

- $\Box$  <sup>I</sup> wanted to study concurrent programming
	- was suggested the book "*Concepts, Techniques, and Models of Computer Programming*" by Peter van Royand Seif Haridi

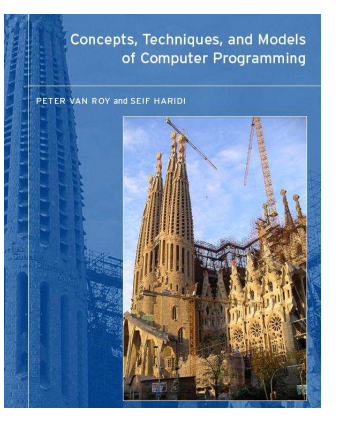

 $\Box$ <sup>g</sup>ive <sup>a</sup> course on concurrent programming languages

- <sup>g</sup>ive <sup>a</sup> quick overview of some topics
- suggestions, remarks are welcome

### <span id="page-3-0"></span>**Justification**

 $\Box$ 

[Outline](#page-1-0) [Motivation](#page-2-0)*⊲* [Justification](#page-3-0)

Oz [language](#page-4-0)

[Programming](#page-13-0) inOz

[Example:](#page-25-0) P2Pchat

[Conclusions](#page-29-0)

of non-theoretical talk on Oz

 the paper "*<sup>A</sup> concurrent lambda calculus with futures.*" by J. Hiehren, J.Schwinghammer, G. Smolka, <sup>2006</sup>

Many ideas in Alice ML (except those fortyping) are inspired by, and inherited from, theconcurrent constraint programming languageMozart-Oz.

 $\Box$ future is <sup>a</sup> read-only dataflow variable

<span id="page-4-0"></span>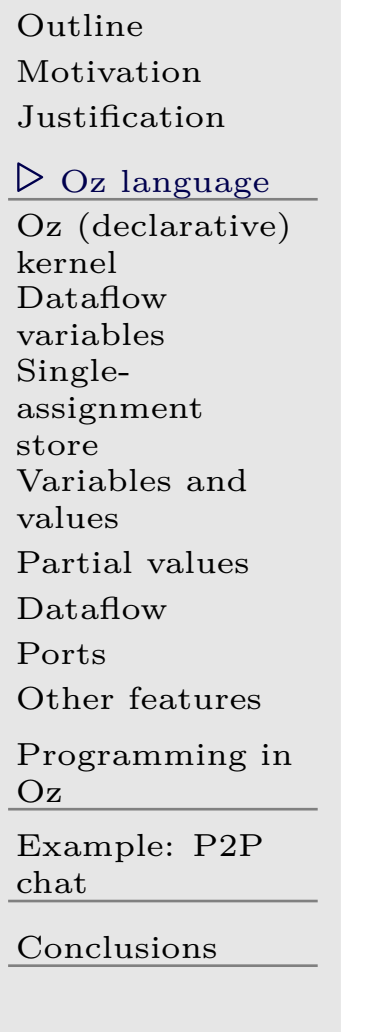

## **Oz language**

### <span id="page-5-0"></span>**Oz (declarative) kernel**

 $\Box$ 

 $\Box$ 

 $\Box$ 

[Outline](#page-1-0) [Motivation](#page-2-0) [Justification](#page-3-0)Oz [language](#page-4-0)*⊲*kernel [Dataflow](#page-6-0)Oz $(\operatorname{dedarative})$  variablesSingle[assignment](#page-7-0)store [Variables](#page-8-0) andvalues[Partial](#page-9-0) values[Dataflow](#page-10-0)[Ports](#page-11-0)Other [features](#page-12-0)[Programming](#page-13-0) inOz[Example:](#page-25-0) P2Pchat[Conclusions](#page-29-0)

**Statements** skip $\langle s_1 \rangle \langle s_2 \rangle$ local  $\langle x \rangle$  in  $\langle s \rangle$  end  $\langle x_1 \rangle = \langle x_2 \rangle$  $\langle x \rangle$  =  $\langle v \rangle$ if  $\langle x \rangle$  then  $\langle s_1 \rangle$  else  $\langle s_2 \rangle$  end case  $\langle x \rangle$  of  $\langle ptn \rangle$  then  $\langle s_1 \rangle$  else  $\langle s_2 \rangle$  end proc  $\{\langle x \rangle \langle y_1 \rangle \dots \langle y_n \rangle\}$  end  $\{\langle x \rangle \langle y_1 \rangle \ldots \langle y_n \rangle \}$  Atom (symbolic constant) person nil true false 'with spaces' '|' Record (label with <sup>a</sup> set of feature/value pairs)  $\langle label \rangle (1:\langle x_1 \rangle \dots n:\langle x_n \rangle a_1:\langle x_{n+1} \rangle \dots a_m:\langle x_{n+m} \rangle)$ person(1:"Oleg" 2:male city:Tartu year:2009)

### <span id="page-6-0"></span>**Dataflow variables**

[Outline](#page-1-0) [Motivation](#page-2-0) [Justification](#page-3-0)Oz [language](#page-4-0) Oz [\(declarative\)](#page-5-0)kernel $\mathrm{Dataflow}$  $\mathrm{Dataflow}$  $\mathrm{Dataflow}$ *⊲* variables Single[assignment](#page-7-0)store [Variables](#page-8-0) andvalues [Partial](#page-9-0) values[Dataflow](#page-10-0)[Ports](#page-11-0) Other [features](#page-12-0)[Programming](#page-13-0) inOz[Example:](#page-25-0) P2Pchat[Conclusions](#page-29-0) $\Box$  $\Box$  $\Box$  $\Box$ 

```
 single-assignment
X=5 X=6 throws exception logical, i.e. may be  unbound
declare X
    local X in ... end  bound to a value
   X=5  bound to another variable
   X = Y = is unification, not assignment
X=5 is equivalent to 5=X
 unification goes recursively both ways
person(name:X age:15) = L(name::George" age:Y)
```
### <span id="page-7-0"></span>**Single-assignment store**

[Outline](#page-1-0) [Motivation](#page-2-0) [Justification](#page-3-0)Oz [language](#page-4-0) Oz [\(declarative\)](#page-5-0)kernel $\mathrm{Dataflow}$  $\mathrm{Dataflow}$  $\mathrm{Dataflow}$  variables Single-*⊲*store [Variables](#page-8-0) and[assignment](#page-7-0)values [Partial](#page-9-0) values[Dataflow](#page-10-0)[Ports](#page-11-0) Other [features](#page-12-0)[Programming](#page-13-0) inOz[Example:](#page-25-0) P2Pchat[Conclusions](#page-29-0) $\Box$ "X" $\Box$ "X"

Conceptually (implementation may be more optimal),

 declare <sup>X</sup> maps *variable identifier <sup>X</sup>* to the new *variable x*1 in the store

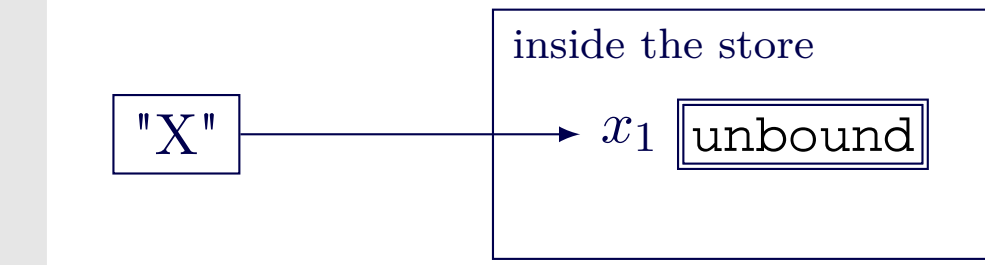

 $\Box$  the following declare X maps X to the new variable  $x_2$ 

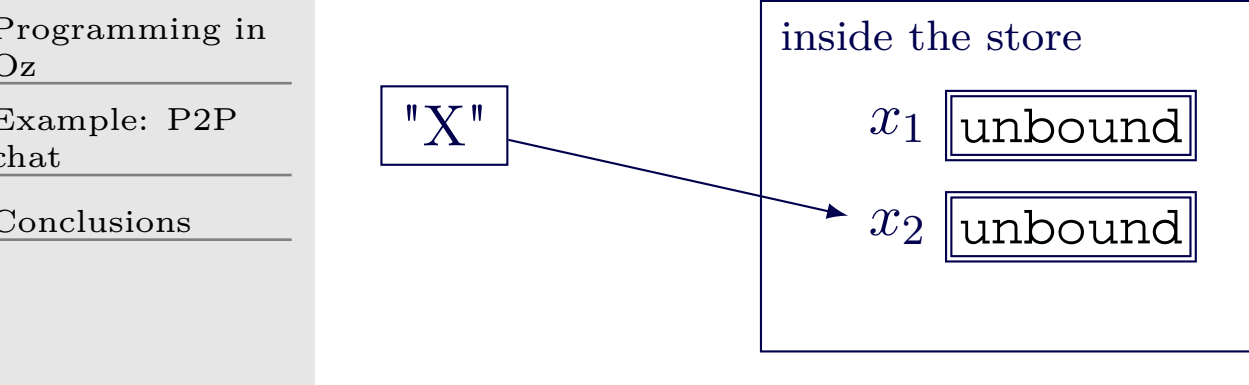

### <span id="page-8-0"></span>**Variables and values**

[Outline](#page-1-0) [Motivation](#page-2-0)[Justification](#page-3-0)

Oz [language](#page-4-0) Oz [\(declarative\)](#page-5-0)kernel $\mathrm{Dataflow}$  $\mathrm{Dataflow}$  $\mathrm{Dataflow}$  variablesSingle[assignment](#page-7-0)store [Variables](#page-8-0) and*⊲*values [Partial](#page-9-0) values[Dataflow](#page-10-0)[Ports](#page-11-0)

Other [features](#page-12-0)

[Programming](#page-13-0) inOz

[Example:](#page-25-0) P2Pchat

[Conclusions](#page-29-0)

 $\Box$ bound variables X=Y become indistinguishable

- change of  $X(x_1)$  relfects on  $Y(y_1)$  and v.v.

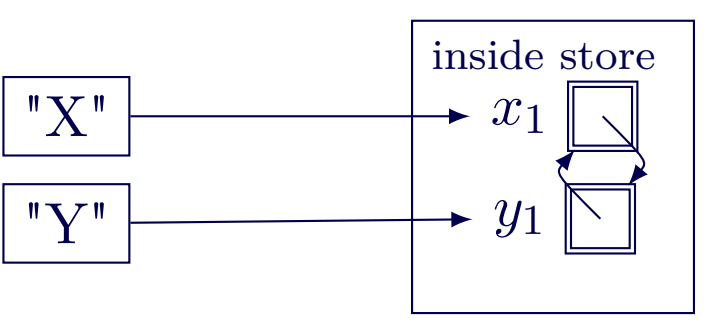

 $\Box$ variable bound to <sup>a</sup> value is just the value

*<sup>x</sup>*<sup>1</sup> becomes "unneeded"

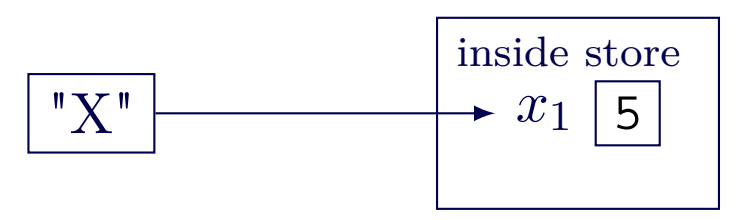

### <span id="page-9-0"></span>**Partial values**

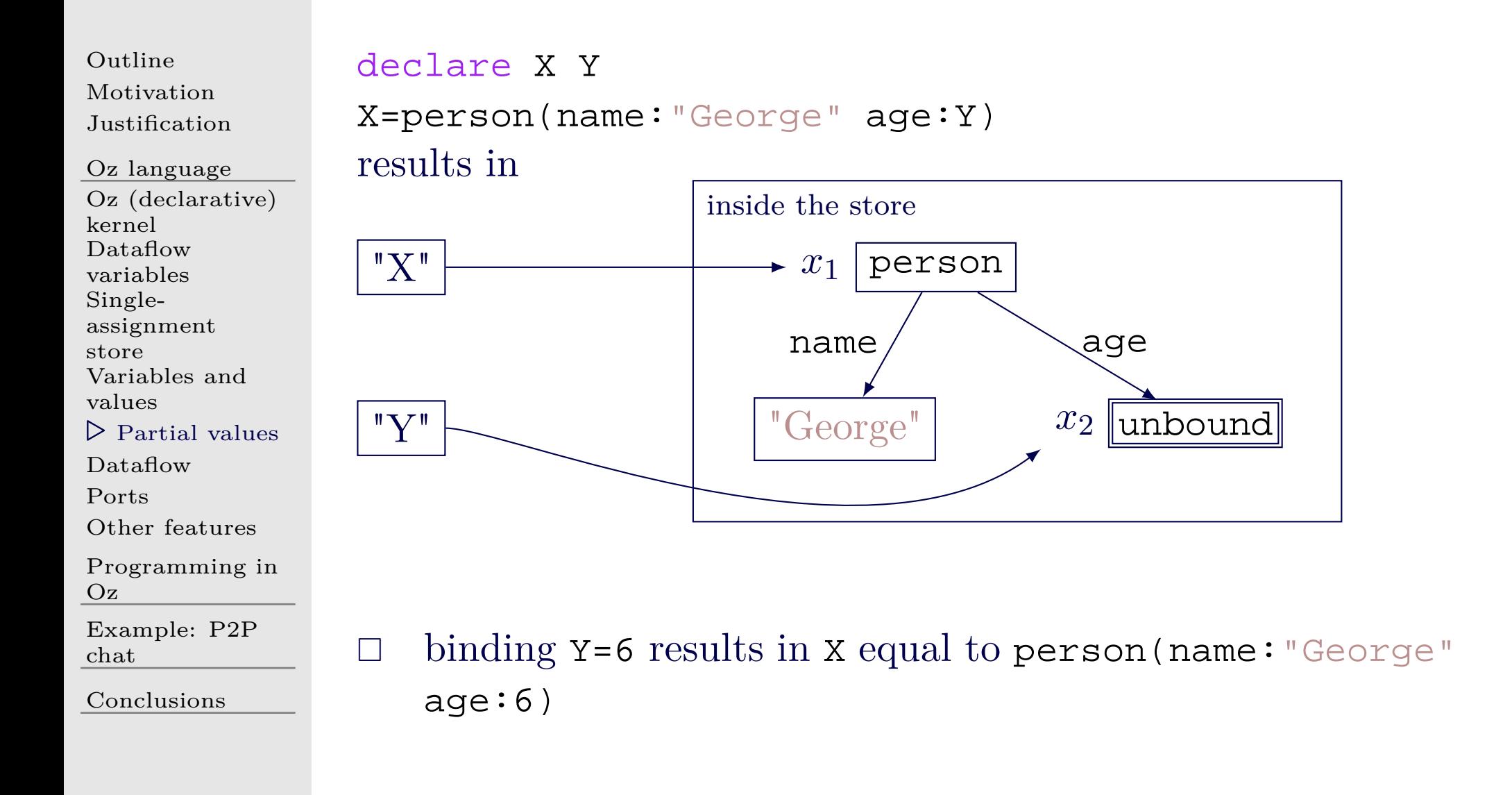

### <span id="page-10-0"></span>**Dataflow**

[Outline](#page-1-0) [Motivation](#page-2-0) [Justification](#page-3-0)Oz [language](#page-4-0) Oz [\(declarative\)](#page-5-0)kernel $\mathrm{Dataflow}$  $\mathrm{Dataflow}$  $\mathrm{Dataflow}$  variablesSingle[assignment](#page-7-0)store [Variables](#page-8-0) andvalues [Partial](#page-9-0) values*⊲* [Dataflow](#page-10-0) [Ports](#page-11-0) Other [features](#page-12-0)[Programming](#page-13-0) inOz[Example:](#page-25-0) P2Pchat

[Conclusions](#page-29-0)

 $\Box$  Reading unbound variable value *blocks* until it is bound  $\Box$ Some operations require value

 $\hbox{–} \quad$  operators  $+,-,^*,$  etc. declare <sup>X</sup> <sup>Y</sup>

 $Y = X + 1$ 

- condition in *if* statement –
- value and pattern in *case* statement
- $\Box$  Many operations do not require value
	- save variable into data structure declare <sup>X</sup> Y=person(name:\_) Y.name=X
		- X="Richard"
	- send variable over <sup>a</sup> network

### <span id="page-11-0"></span>**Ports**

[Outline](#page-1-0) [Motivation](#page-2-0) [Justification](#page-3-0)Oz [language](#page-4-0) Oz [\(declarative\)](#page-5-0)kernel $\mathrm{Dataflow}$  $\mathrm{Dataflow}$  $\mathrm{Dataflow}$  variablesSingle[assignment](#page-7-0)store [Variables](#page-8-0) andvalues[Partial](#page-9-0) values[Dataflow](#page-10-0) *⊲* [Ports](#page-11-0) Other [features](#page-12-0)[Programming](#page-13-0) inOz[Example:](#page-25-0) P2Pchat[Conclusions](#page-29-0)

 $\Box$  in Oz *streams* are lists with unbound tail  $Ls=1|2|5|Xs$  $\Box$  to extend we bind the tail to cons record  $\Box$  $Xs='|'(7 Xs2)$  (with operator  $Xs=7|Xs2)$ ) where *Xs2* is <sup>a</sup> new tail

 $\mathbb{R}^n$ The problem

> several threads can read the tail case Xs of  $X|X$ s $2$  then

non-deterministic append is not possible

 $\Box$  Port - abstraction with a stream

- {NewPort Ls ?Port} returns port
- {Send Port X} non-det binds the tail

### <span id="page-12-0"></span>**Other features**

 $\Box$ 

[Outline](#page-1-0) [Motivation](#page-2-0)[Justification](#page-3-0)

Oz [language](#page-4-0) Oz [\(declarative\)](#page-5-0)kernel $\mathrm{Dataflow}$  $\mathrm{Dataflow}$  $\mathrm{Dataflow}$  variablesSingle[assignment](#page-7-0)store [Variables](#page-8-0) andvalues [Partial](#page-9-0) values[Dataflow](#page-10-0)[Ports](#page-11-0)

```

⊲ Other features
```

```
Programming inOz
```
[Example:](#page-25-0) P2Pchat

[Conclusions](#page-29-0)

#### exceptions

```
– raise hxi end - try \langle s_1 \rangle catch \langle s_2 \rangle end
```
 $\Box$ cells (mutable variables)

 $\{NewCell X ?C\}$ 

```
– X=@C - get value
```

```
- C:=X - set value
```

```
\text{-} \text{x=c:=y - exchange value}
```
<span id="page-13-0"></span>![](_page_13_Picture_108.jpeg)

### <span id="page-14-0"></span>**Declarative model**

[Outline](#page-1-0) [Motivation](#page-2-0) [Justification](#page-3-0)Oz [language](#page-4-0)[Programming](#page-13-0) in $Oz$ *⊲*model [Comparison](#page-15-0) with**[Declarative](#page-14-0)** functional [Declarative](#page-16-0) concurrentmodel Port objects[\(Agents\)](#page-17-0) $RMI(1)$  $RMI(1)$  $RMI(2)$  $RMI(2)$ [Asynchronous](#page-20-0)RMI RMI with [callback](#page-21-0) u/ thread (1) RMI with [callback](#page-22-0) u/ thread (2) [Distributed](#page-23-0) programming [Protocol](#page-24-0) for DV [Example:](#page-25-0) P2Pchat[Conclusions](#page-29-0)fun {AppendF Xs Ys} case Xs of nil then Ys []  $X|Xs2$  then  $X|\{AppendF Xs2 Ys\}$ endend proc {AppendP Xs Ys Zs} case Xs of nil then Zs=Ys [] X|Xs2 then Zs2 in {AppendP Xs2 Ys Zs2}  $Zs=X|Zs2$ endend $\Box$ switch last <sup>2</sup> lines to create <sup>a</sup> hole

 $\Box$ 

<span id="page-15-0"></span>[Outline](#page-1-0) [Motivation](#page-2-0) [Justification](#page-3-0)Oz [language](#page-4-0)[Programming](#page-13-0) in $Oz$  [Declarative](#page-14-0)model [Comparison](#page-15-0)*⊲* functional [Declarative](#page-16-0)with concurrentmodel Port objects[\(Agents\)](#page-17-0) $RMI(1)$  $RMI(1)$  $RMI(2)$  $RMI(2)$  [Asynchronous](#page-20-0)RMI RMI with [callback](#page-21-0) u/ thread (1) RMI with [callback](#page-22-0) u/ thread (2) [Distributed](#page-23-0) programming[Protocol](#page-24-0) for DV

 [Example:](#page-25-0) P2Pchat

[Conclusions](#page-29-0)

#### Declarative programming in Oz

- much like functional
- but procedural
- slightly less restrictive
	- *⊲*can create holes and fill in other <sup>p</sup>laces
- – slightly more error-prone
	- *⊲*may forget to fill <sup>a</sup> hole
- still completely deterministic

### <span id="page-16-0"></span>**Declarative concurrent model**

[Outline](#page-1-0) [Motivation](#page-2-0) [Justification](#page-3-0)Oz [language](#page-4-0)[Programming](#page-13-0) in $Oz$  [Declarative](#page-14-0)model [Comparison](#page-15-0) withfunctional [Declarative](#page-16-0)*⊲*model Port objects concurrent[\(Agents\)](#page-17-0) $RMI(1)$  $RMI(1)$  $RMI(2)$  $RMI(2)$ [Asynchronous](#page-20-0)RMI RMI with [callback](#page-21-0) u/ thread (1) RMI with [callback](#page-22-0) u/ thread (2) [Distributed](#page-23-0) programming [Protocol](#page-24-0) for DV [Example:](#page-25-0) P2Pchatendend $\Box$ 

```
proc{PMap F Xs ?Zs}

case Xs
   of nil then Zs=nil
   []X|Xs2 then Zs2 in
      Zs=thread {F X} end|Zs2
      thread {PMap F Xs2 Zs2} end
```
Can insert thread construct at any <sup>p</sup>lace

- nothing ever breaks
- unless exceptions are there too

### <span id="page-17-0"></span>**Port objects (Agents)**

 $\Box$ 

[Outline](#page-1-0) [Motivation](#page-2-0) [Justification](#page-3-0)Oz [language](#page-4-0)[Programming](#page-13-0) inOz [Declarative](#page-14-0)model [Comparison](#page-15-0) withfunctional [Declarative](#page-16-0) concurrentmodel Port objects*⊲*[\(Agents\)](#page-17-0) [RMI](#page-18-0) (1) $RMI(2)$  $RMI(2)$ [Asynchronous](#page-20-0)RMI RMI with [callback](#page-21-0) u/ thread (1) RMI with [callback](#page-22-0) u/ thread (2) [Distributed](#page-23-0) programming [Protocol](#page-24-0) for DV[Example:](#page-25-0) P2P

# <sup>A</sup> *single* thread

- reads messages from <sup>a</sup> stream (list)
- after <sup>a</sup> message is processed changes state

 Can be done with infinite recursion on <sup>a</sup> list  $\Box$ Shorter to define with *FoldL*

```
 Sin - input stream
```
 $H$  $\eta$   $\eta$   $H$  $\eta$  $\eta$   $H$  $\eta$  $\eta$   $H$  $\eta$  $H$  $\eta$  $H$  $\eta$  $H$  $\eta$  $H$  $\eta$  $H$  $\eta$  $H$  $\eta$  $H$  $\eta$  $H$  $\eta$  $H$  $\eta$  $H$  $\eta$  $H$  $\eta$  $H$ *Fun* - transform function

```
fun {NewPortObject Init Fun}
   Sin Sout in
   thread {FoldL Sin Fun Init Sout} end
   {NewPort Sin}
end
```
[Conclusions](#page-29-0)

chat

## <span id="page-18-0"></span>**RMI (1)**

![](_page_18_Picture_165.jpeg)

## <span id="page-19-0"></span>**RMI (2)**

[Outline](#page-1-0) [Motivation](#page-2-0) [Justification](#page-3-0)Oz [language](#page-4-0)[Programming](#page-13-0) in $Oz$  [Declarative](#page-14-0)model [Comparison](#page-15-0) withfunctional [Declarative](#page-16-0) concurrentmodel Port objects[\(Agents\)](#page-17-0) $RMI(1)$  $RMI(1)$  *⊲* [RMI](#page-19-0) (2) [Asynchronous](#page-20-0)RMI RMI with [callback](#page-21-0) u/ thread (1) RMI with [callback](#page-22-0) u/ thread (2) [Distributed](#page-23-0) programming [Protocol](#page-24-0) for DV [Example:](#page-25-0) P2Pchatendend $\Box$ 

```
proc {ClientProc Msg}
   case Msg
   of work(Y) then Y1 Y2 in
      {Send Server calc(10.0 Y1)}
      {Wait Y1}
      {Send Server calc(20.0 Y2)}
      {Wait Y2}
      Y=Y1+Y2
Client={NewPortObject2 ClientProc}
{Browse {Send Client work($)}}
```
*Wait* returns when the argument is bound to <sup>a</sup> value

### <span id="page-20-0"></span>**Asynchronous RMI**

![](_page_20_Figure_1.jpeg)

### <span id="page-21-0"></span>**RMI with callback u/ thread (1)**

![](_page_21_Figure_1.jpeg)

### <span id="page-22-0"></span>**RMI with callback u/ thread (2)**

[Outline](#page-1-0) [Motivation](#page-2-0) [Justification](#page-3-0)Oz [language](#page-4-0)[Programming](#page-13-0) in $Oz$  [Declarative](#page-14-0)model [Comparison](#page-15-0) withfunctional [Declarative](#page-16-0) concurrentmodel Port objects[\(Agents\)](#page-17-0) $RMI(1)$  $RMI(1)$  $RMI(2)$  $RMI(2)$ [Asynchronous](#page-20-0)RMI RMI with [callback](#page-21-0) u/ thread (1) RMI with*⊲* thread (2) [Distributed](#page-23-0) [callback](#page-22-0) u/ programming [Protocol](#page-24-0) for DV[Example:](#page-25-0) P2P

chat

[Conclusions](#page-29-0)

proc{ClientProc Msg} case Msg of work(?Z) then Y in {Send Server calc(10.0 <sup>Y</sup> Client)} thread Z=Y +100.0 end [] delta(?D) then  $D=1.0$ endend Client={NewPortObject2 ClientProc} {Browse {Send Client work(\$)}}

 $\Box$  adding new protocols is easy  $\Box$ and fun

### <span id="page-23-0"></span>**Distributed programming**

[Outline](#page-1-0) [Motivation](#page-2-0) [Justification](#page-3-0)Oz [language](#page-4-0)[Programming](#page-13-0) inOz [Declarative](#page-14-0)model [Comparison](#page-15-0) withfunctional [Declarative](#page-16-0) concurrentmodel Port objects[\(Agents\)](#page-17-0) $RMI(1)$  $RMI(1)$  $RMI(2)$  $RMI(2)$ [Asynchronous](#page-20-0)RMI RMI with [callback](#page-21-0) u/ thread (1) RMI with [callback](#page-22-0) u/ thread (2) [Distributed](#page-23-0)*⊲* programming [Protocol](#page-24-0) for DV [Example:](#page-25-0) P2Pchat $\Box$  $\Box$  $\perp$ 

### Mozart is an  $Oz$  VM  $+$  libraries

- network transparency
	- almost no changes of code to distribute

#### network awareness

- can change entity (DV, cell, port, value) distributionprotocols
- protocols: stationary, mobile, eager/lazy copying, ...

#### openness

- $\Box$  fault tolerance
	- can install asyncronous watchers on entities

### <span id="page-24-0"></span>**Protocol for DV**

![](_page_24_Figure_1.jpeg)

 [Example:](#page-25-0) P2Pchat

[Conclusions](#page-29-0)

<span id="page-25-0"></span>[Outline](#page-1-0)

[Motivation](#page-2-0)

[Justification](#page-3-0)

Oz [language](#page-4-0)

[Programming](#page-13-0) inOz

*⊲*chat[Example:](#page-25-0) P2P

[Multiport](#page-26-0) object

[Agents](#page-27-0)

 Track [connected](#page-28-0)users

[Conclusions](#page-29-0)

## **Example: P2P chat**

### <span id="page-26-0"></span>**Multiport object**

[Outline](#page-1-0)[Motivation](#page-2-0)

[Justification](#page-3-0)

Oz [language](#page-4-0)

[Programming](#page-13-0) inOz

[Example:](#page-25-0) P2Pchat[Multiport](#page-26-0)

*⊲*object

 [Agents](#page-27-0) Track [connected](#page-28-0)users

[Conclusions](#page-29-0)

 $\Box$  port object (agent) with state  $\Box$  maintains list of ports  $\Box$ broadcasts messages

![](_page_26_Picture_176.jpeg)

 $\Box$ on add(Key Port ?Result)

- $\overline{\phantom{0}}$ adds *Port* with name *Key* to the list
- binds *Result* to true or false

### <span id="page-27-0"></span>**Agents**

![](_page_27_Figure_1.jpeg)

### <span id="page-28-0"></span>**Track connected users**

[Outline](#page-1-0) [Motivation](#page-2-0) [Justification](#page-3-0)Oz [language](#page-4-0)[Programming](#page-13-0) inOz[Example:](#page-25-0) P2Pchat[Multiport](#page-26-0) object[Agents](#page-27-0) Track*⊲*users $\rm connected$  $\rm connected$ [Conclusions](#page-29-0) $\Box$ 

□ GUI needs to show connected peers

- constantly update it
- Multiport holds unbound variable for future events (messages)
	- shares on status(?Ports ?FMessages) message

```
fun {MultiPortProc State Message}
  state(ports:Ps futureMessages:Fs) = State
  NewFs
```
#### in

```
Message|NewFs = Fs...
state(ports:Key#P|Ps futureMessages:NewFs)
end
```
<span id="page-29-0"></span>[Outline](#page-1-0)

[Motivation](#page-2-0)

[Justification](#page-3-0)

Oz [language](#page-4-0)

[Programming](#page-13-0) inOz

[Example:](#page-25-0) P2Pchat

*⊲* [Conclusions](#page-29-0)

[Wrap](#page-30-0) up

## **Conclusions**

### <span id="page-30-0"></span>**Wrap up**

[Outline](#page-1-0)[Motivation](#page-2-0)

[Justification](#page-3-0)

Oz [language](#page-4-0)

[Programming](#page-13-0) inOz

[Example:](#page-25-0) P2Pchat

[Conclusions](#page-29-0)*⊲* [Wrap](#page-30-0) up

 $\Box$ concurrent programming can be simple and fun

without mutable variables

 $\Box$  Oz/Mozart is <sup>a</sup> great <sup>p</sup>latform to <sup>p</sup>lay with concurrent and distributed programming

Limitations

 $\Box$ futures vs logic variables

- allow to determine dataflow
- static dataflow -> static type inference
- $\Box$  dataflow variables are not good for theory
	- are futures as expressive?